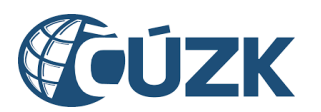

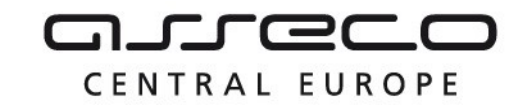

# Vybudování IS DMVS

# Popis služby R27b – Služba informování o vyhotovení JVF

pro verzi 1.7.1

Historie změn dokumentu

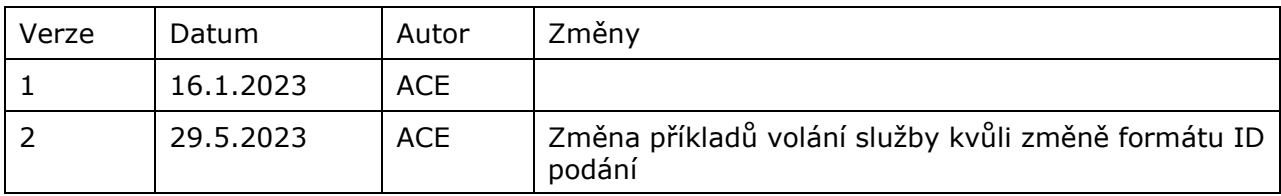

Asseco Central Europe, a.s. Strana 1 (celkem 8) and the strange of the strange of the Strana 1 (celkem 8)

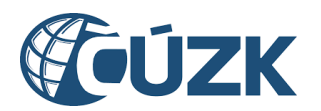

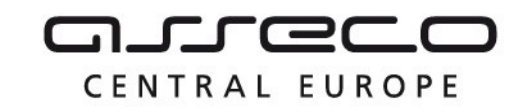

## Obsah

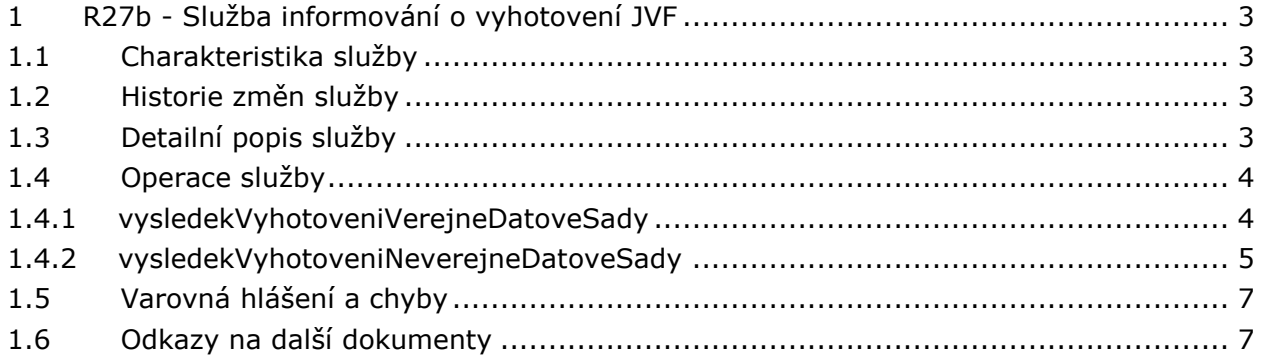

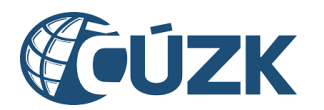

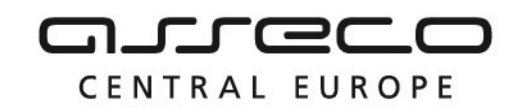

## <span id="page-2-0"></span>1 R27b - Služba informování o vyhotovení JVF

## <span id="page-2-1"></span>1.1 Charakteristika služby

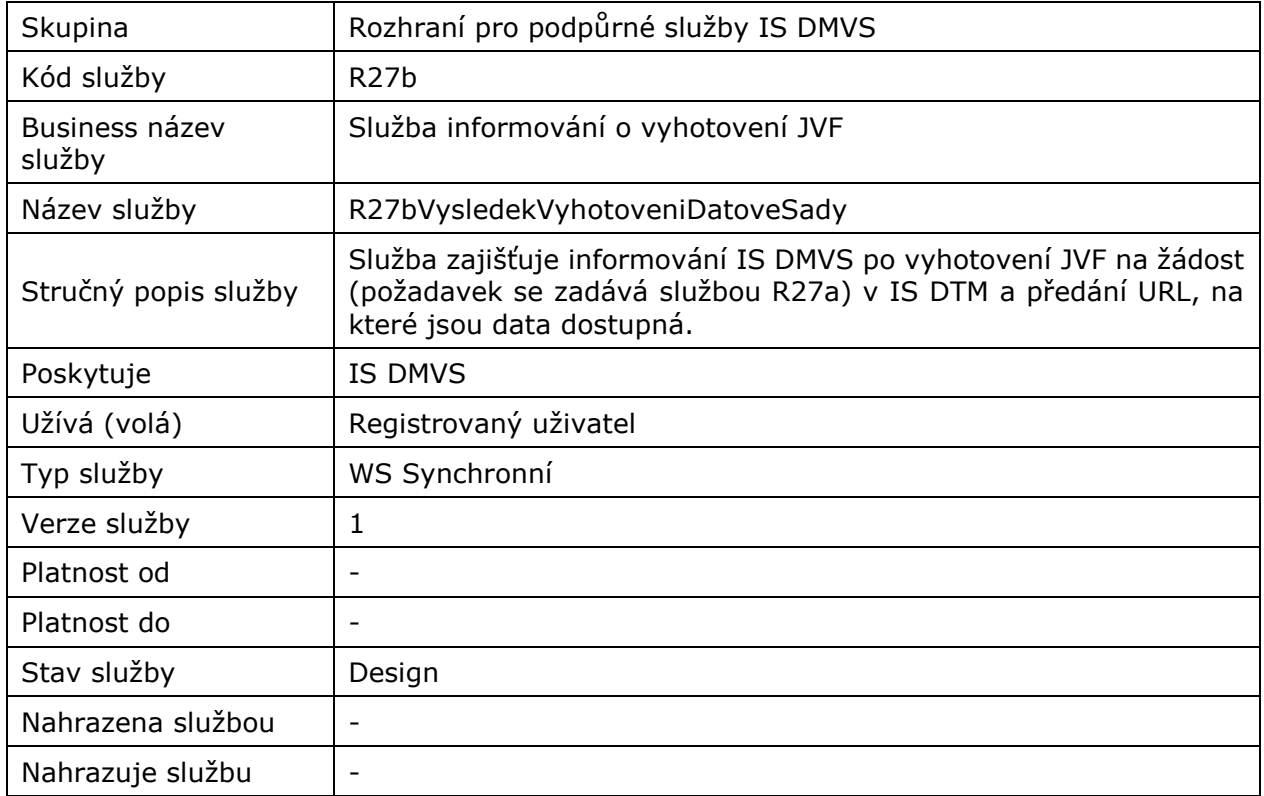

## <span id="page-2-2"></span>1.2 Historie změn služby

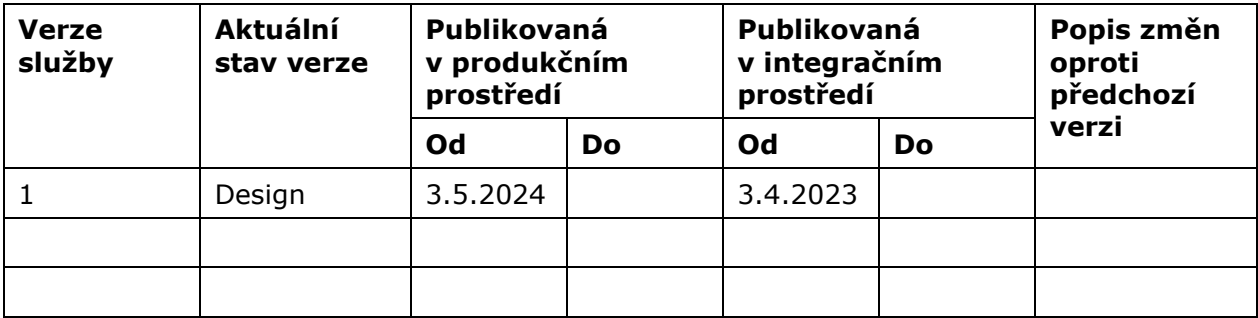

## <span id="page-2-3"></span>1.3 Detailní popis služby

Webová služba určená pro předání URL pro výdej vyhotovených datových sad veřejných a neveřejných dat. Služba je rozdělena na dvě operace:

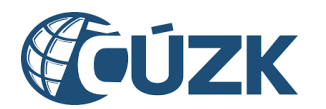

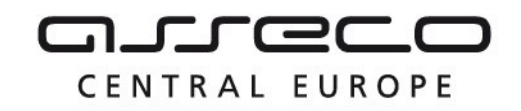

- vysledekVyhotoveniVerejneDatoveSady (předání URL pro výdej vyhotovených datových sad veřejných dat),
- vysledekVyhotoveniNeverejneDatoveSady (předání URL pro výdej vyhotovených datových sad neveřejných dat).

## <span id="page-3-0"></span>1.4 Operace služby

## <span id="page-3-1"></span>1.4.1 vysledekVyhotoveniVerejneDatoveSady

Operace zajišťuje předání URL pro výdej vyhotovené datové sady veřejných dat.

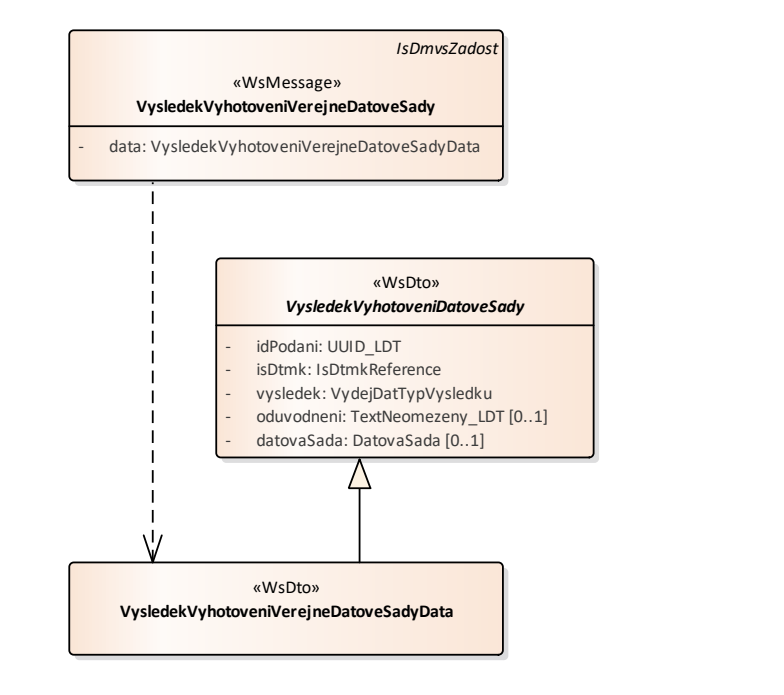

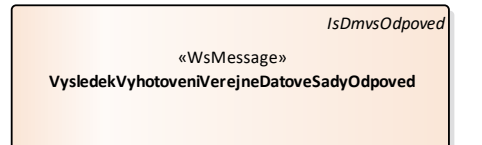

## **Vstupní údaje**

Vstupní zpráva operace *VysledekVyhotoveniVerejneDatoveSady* obsahuje ID podání (požadavku), označení kraje, výsledek (může dojít k zamítnutí žádosti), odůvodnění v případě zamítnutí a vyhotovenou datovou sadu (URL a metadata souboru) v případě schválení.

## **Výstupní údaje**

Odpověď operace *VysledekVyhotoveniVerejneDatoveSadyOdpoved* obsahuje ID požadavku.

## **Kontroly při volání služby**

Na vstupu jsou prováděny běžné kontroly na existenci odkazovaných entit a oprávnění při volání služby.

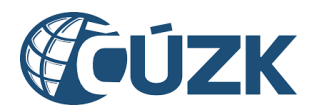

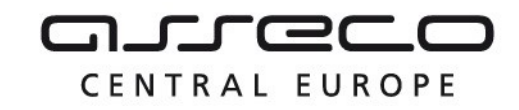

## **Příklad volání služby**

```
<soapenv:Envelope xmlns:soapenv="http://schemas.xmlsoap.org/soap/envelope/"
xmlns:urn="urn:cz:isvs:dmvs:isdmvs:schemas:R27bVysledekVyhotoveniDatoveSady:v1"
xmlns:urn1="urn:cz:isvs:dmvs:common:schemas:Messages:v1"
xmlns:urn2="urn:cz:isvs:dmvs:common:schemas:IsDtmk:v1"
xmlns:urn3="urn:cz:isvs:dmvs:common:schemas:VydejDat:v1">
    <soapenv:Header/>
    <soapenv:Body>
       <urn:VysledekVyhotoveniVerejneDatoveSady>
          <urn1:Hlavicka>
             <urn1:UidZadosti>dd8d1d8d-cbdc-494c-a788-fec03ae9f294</urn1:UidZadosti>
          </urn1:Hlavicka>
          <urn:Data>
             <urn:IdPodani>VADS-41F74595-0203-4A20-9CAE-4AFC22F7BEBB</urn:IdPodani>
             <urn:IsDtmk>
                <urn2:Kod>CZ010</urn2:Kod>
             </urn:IsDtmk>
             <urn:Vysledek>VydejPovolen</urn:Vysledek>
             <urn:DatovaSada>
                <urn3:Url>foo</urn3:Url>
                <urn3:Nazev>bar</urn3:Nazev>
                <urn3:Format>JVF</urn3:Format>
                <urn3:Velikost>10</urn3:Velikost>
                <urn3:Vyhotoveno>2016-12-08T02:47:04.988Z</urn3:Vyhotoveno>
                <urn3:DostupneDo>2016-12-08T02:47:04.988Z</urn3:DostupneDo>
             </urn:DatovaSada>
          </urn:Data>
       </urn:VysledekVyhotoveniVerejneDatoveSady>
    </soapenv:Body>
</soapenv:Envelope>
```
## **Příklad odpovědi**

```
<SOAP-ENV:Envelope xmlns:SOAP-ENV="http://schemas.xmlsoap.org/soap/envelope/">
    <SOAP-ENV:Header/>
    <SOAP-ENV:Body>
       <ns27:VysledekVyhotoveniVerejneDatoveSadyOdpoved
xmlns:ns3="urn:cz:isvs:dmvs:common:schemas:Messages:v1"
xmlns:ns27="urn:cz:isvs:dmvs:isdmvs:schemas:R27bVysledekVyhotoveniDatoveSady:v1">
          <ns3:Hlavicka>
             <ns3:UidOdpovedi>61917c99-fb02-459b-8a20-28723183a6fd</ns3:UidOdpovedi>
             <ns3:Vysledek stav="OK">
                <ns3:UidZadosti>dd8d1d8d-cbdc-494c-a788-fec03ae9f294</ns3:UidZadosti>
                <ns3:Hlaseni>
                   <ns3:Hlaseni kod="1000" typ="Informace">
                      <ns3:Zprava>Požadovaná akce byla úspěšně provedena</ns3:Zprava>
                   </ns3:Hlaseni>
                </ns3:Hlaseni>
             </ns3:Vysledek>
          </ns3:Hlavicka>
       </ns27:VysledekVyhotoveniVerejneDatoveSadyOdpoved>
    </SOAP-ENV:Body>
</SOAP-ENV:Envelope>
```
## <span id="page-4-0"></span>1.4.2 vysledekVyhotoveniNeverejneDatoveSady

Operace zajišťuje předání URL pro výdej vyhotovené datové sady neveřejných dat.

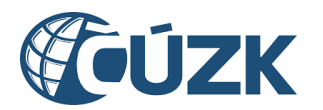

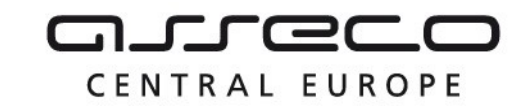

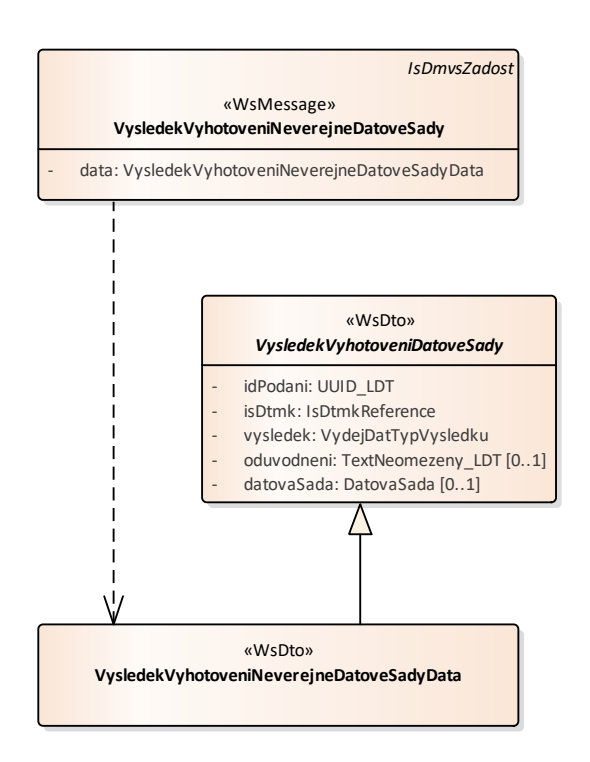

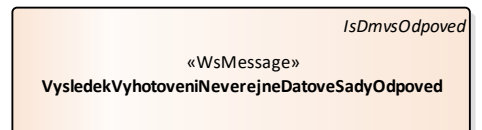

## **Vstupní údaje**

Vstupní zpráva operace *VysledekVyhotoveniNeverejneDatoveSady* obsahuje ID podání (požadavku), označení kraje, výsledek (může dojít k zamítnutí žádosti), odůvodnění v případě zamítnutí a vyhotovenou datovou sadu (URL a metadata souboru) v případě schválení.

## **Výstupní údaje**

Odpověď operace *VysledekVyhotoveniNeverejneDatoveSadyOdpoved* obsahuje ID požadavku.

## **Kontroly při volání služby**

Na vstupu jsou prováděny běžné kontroly na existenci odkazovaných entit a oprávnění při volání služby.

## **Příklad volání služby**

```
<soapenv:Envelope xmlns:soapenv="http://schemas.xmlsoap.org/soap/envelope/"
xmlns:urn="urn:cz:isvs:dmvs:isdmvs:schemas:R27bVysledekVyhotoveniDatoveSady:v1"
xmlns:urn1="urn:cz:isvs:dmvs:common:schemas:Messages:v1"
xmlns:urn2="urn:cz:isvs:dmvs:common:schemas:IsDtmk:v1"
xmlns:urn3="urn:cz:isvs:dmvs:common:schemas:VydejDat:v1">
    <soapenv:Header/>
    <soapenv:Body>
       <urn:VysledekVyhotoveniNeverejneDatoveSady>
          <urn1:Hlavicka>
             <urn1:UidZadosti>7d65e241-9c3d-47c7-9076-026dff420196</urn1:UidZadosti>
          </urn1:Hlavicka>
          <urn:Data>
```
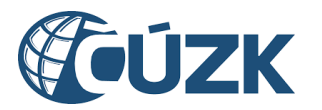

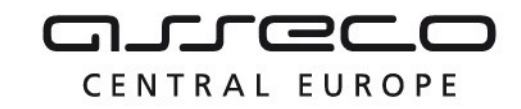

```
 <urn:IdPodani>VADS-41F74595-0203-4A20-9CAE-4AFC22F7BEBB</urn:IdPodani>
             <urn:IsDtmk>
                <urn2:Kod>CZ010</urn2:Kod>
             </urn:IsDtmk>
             <urn:Vysledek>VydejPovolen</urn:Vysledek>
             <urn:DatovaSada>
                <urn3:Url>foo</urn3:Url>
                <urn3:Nazev>bar</urn3:Nazev>
                <urn3:Format>JVF</urn3:Format>
                <urn3:Velikost>10</urn3:Velikost>
                <urn3:Vyhotoveno>2016-12-08T02:47:04.988Z</urn3:Vyhotoveno>
                <urn3:DostupneDo>2016-12-08T02:47:04.988Z</urn3:DostupneDo>
             </urn:DatovaSada>
          </urn:Data>
       </urn:VysledekVyhotoveniNeverejneDatoveSady>
    </soapenv:Body>
</soapenv:Envelope>
```
## **Příklad odpovědi**

```
<SOAP-ENV:Envelope xmlns:SOAP-ENV="http://schemas.xmlsoap.org/soap/envelope/">
    <SOAP-ENV:Header/>
    <SOAP-ENV:Body>
       <ns27:VysledekVyhotoveniNeverejneDatoveSadyOdpoved
xmlns:ns3="urn:cz:isvs:dmvs:common:schemas:Messages:v1"
xmlns:ns27="urn:cz:isvs:dmvs:isdmvs:schemas:R27bVysledekVyhotoveniDatoveSady:v1">
          <ns3:Hlavicka>
             <ns3:UidOdpovedi>96a11f3e-9b44-4a73-b29e-8ab0b053bf3c</ns3:UidOdpovedi>
             <ns3:Vysledek stav="OK">
                <ns3:UidZadosti>7d65e241-9c3d-47c7-9076-026dff420196</ns3:UidZadosti>
                <ns3:Hlaseni>
                   <ns3:Hlaseni kod="1000" typ="Informace">
                      <ns3:Zprava>Požadovaná akce byla úspěšně provedena</ns3:Zprava>
                   </ns3:Hlaseni>
                </ns3:Hlaseni>
             </ns3:Vysledek>
          </ns3:Hlavicka>
       </ns27:VysledekVyhotoveniNeverejneDatoveSadyOdpoved>
    </SOAP-ENV:Body>
</SOAP-ENV:Envelope>
```
## <span id="page-6-0"></span>1.5 Varovná hlášení a chyby

Služba neprodukuje žádná specifická hlášení. Obecná hlášení jsou specifikována v souboru CUZK\_DMVS\_zakladni\_principy\_chovani\_sluzeb.pdf.

## <span id="page-6-1"></span>1.6 Odkazy na další dokumenty

#### **WSDL služby:**

dmvs-ws-api/isdmvs-ws-api/wsdl/R27bVysledekVyhotoveniDatoveSady/R27bVysledekVyhotoveniDatoveSadyv1.wsdl

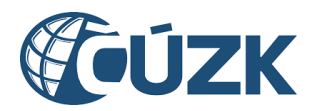

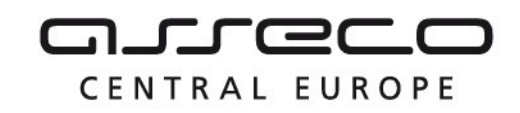

#### **XSD služby:**

dmvs-ws-api/isdmvs-wsapi/xsd/IsDmvsWsApiV1/R27bVysledekVyhotoveniDatoveSady/R27bVysledekVyhotoveniDatoveSady-v1.xsd dmvs-ws-api/isdmvs-wsapi/xsd/IsDmvsWsApiV1/R27bVysledekVyhotoveniDatoveSady/VysledekVyhotoveniDatoveSady-v1.xsd dmvs-ws-api/isdmvs-wsapi/xsd/IsDmvsWsApiV1/R27bVysledekVyhotoveniDatoveSady/VysledekVyhotoveniNeverejneDatoveSadyDatav1.xsd dmvs-ws-api/isdmvs-wsapi/xsd/IsDmvsWsApiV1/R27bVysledekVyhotoveniDatoveSady/VysledekVyhotoveniNeverejneDatoveSadyOdpovedv1.xsd dmvs-ws-api/isdmvs-wsapi/xsd/IsDmvsWsApiV1/R27bVysledekVyhotoveniDatoveSady/VysledekVyhotoveniNeverejneDatoveSady-v1.xsd dmvs-ws-api/isdmvs-wsapi/xsd/IsDmvsWsApiV1/R27bVysledekVyhotoveniDatoveSady/VysledekVyhotoveniVerejneDatoveSadyData-v1.xsd dmvs-ws-api/isdmvs-wsapi/xsd/IsDmvsWsApiV1/R27bVysledekVyhotoveniDatoveSady/VysledekVyhotoveniVerejneDatoveSadyOdpovedv1.xsd dmvs-ws-api/isdmvs-wsapi/xsd/IsDmvsWsApiV1/R27bVysledekVyhotoveniDatoveSady/VysledekVyhotoveniVerejneDatoveSady-v1.xsd

## **Základní principy chování služeb a společné prvky služeb:**

CUZK\_DMVS\_zakladni\_principy\_chovani\_sluzeb.pdf